## Package 'smartmap'

October 14, 2022

<span id="page-0-0"></span>Type Package

Title Smartly Create Maps from R Objects

Version 0.1.1

Maintainer Stefan Fleck <stefan.b.fleck@gmail.com>

Description Preview spatial data as 'leaflet' maps with minimal effort. smartmap is optimized for interactive use and distinguishes itself from similar packages because it does not need real spatial ('sp' or 'sf') objects an input; instead, it tries to automatically coerce everything that looks like spatial data to sf objects or leaflet maps. It - for example supports direct mapping of: a vector containing a single coordinate pair, a two column matrix, a data.frame with longitude and latitude columns, or the path or URL to a (possibly compressed) 'shapefile'.

License MIT + file LICENSE

Imports leaflet, magrittr, sf, utils

Suggests covr, testthat

**Depends** R  $(>= 3.6.0)$ 

Encoding UTF-8

LazyData true

RoxygenNote 7.1.1.9000

NeedsCompilation no

Author Stefan Fleck [aut, cre] (<<https://orcid.org/0000-0003-3344-9851>>)

Repository CRAN

Date/Publication 2020-07-02 11:30:09 UTC

### R topics documented:

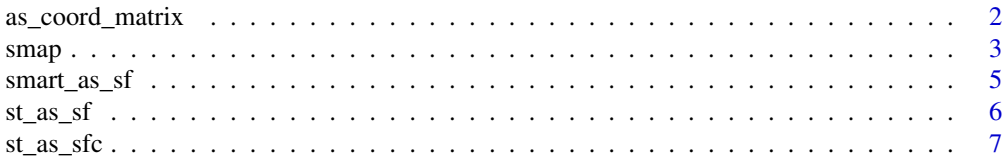

#### <span id="page-1-0"></span>**Index** [8](#page-7-0) **8**

<span id="page-1-1"></span>

#### <span id="page-1-2"></span>Description

A coord\_matrix is a matrix with two columns named "lon" and "lat" to represent spatial point data. They are used as an intermediary when converting some R objects to [sf::sf\(\)](#page-0-0) objects.

as\_coord\_matrix() can smartly convert a range of R objects to coord\_matrix. If you are a package developer and want to add support for smartmap to your package without having to depend on the heavy sf package, it is enough to provide an as\_coord\_matrix() method.

#### Usage

```
as_coord_matrix(x, ...)
## Default S3 method:
as_coord_matrix(x, ...)
## S3 method for class 'numeric'
as_coord_matrix(x, ...)
## S3 method for class 'sf'
as_coord_matrix(x, ...)
## S3 method for class 'sfc_POINT'
as_coord_matrix(x, ...)
## S3 method for class 'matrix'
as\_coord\_matrix(x, ..., long = guess\_loncol(x), lactol = guess_lactol(x))## S3 method for class 'data.frame'
as\_coord\_matrix(x, ..., long = guess\_loncol(x), latcol = guess\_latcol(x))
```
#### Arguments

x any of the following:

- a matrix: Either a matrix with named longitude and latitude columns or an unnamed two column matrix containing longitude and latitude (in that order)
- a data.frame with named longitude and latitude columns
- an [sf::sfc\\_POINT](#page-0-0) object
- a named or unnamed numeric vector of length 2 containing a single longitudelatitude coordinate pair
- a character scalar path or URL to a shapefile or zipped shapefile

<span id="page-2-0"></span>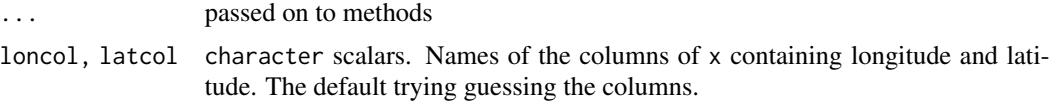

#### Value

as\_coord\_matrix() returns a coord\_matrix object: A numeric matrix with the columns "lon"and "lat" (in that order)

#### See Also

<https://stackoverflow.com/questions/7309121/preferred-order-of-writing-latitude-longitude-tuples>

smap *View spatial objects as interactive leaflet maps*

#### Description

Can be used to preview spatial R objects

#### Usage

```
smap(
 x,
  ...,
 tools = TRUE,
 provider = getOption("smap.providers", "OpenStreetMap")
)
## S3 method for class 'leaflet'
smap(
 x,
  ...,
  tools = TRUE,
 provider = getOption("smap.providers", "OpenStreetMap")
\lambda## S3 method for class 'sf'
smap(
 x,
  ...,
  tools = TRUE,
 provider = getOption("smap.providers", "OpenStreetMap")
\lambda## Default S3 method:
smap(
```

```
x,
  labels = NULL,
  ...,
  tools = TRUE,
 provider = getOption("smap.providers", "OpenStreetMap")
)
## S3 method for class 'sfc'
smap(
 x,
  ...,
  tools = TRUE,
 provider = getOption("smap.providers", "OpenStreetMap")
)
## S3 method for class 'sfg'
smap(
 x,
  ...,
  tools = TRUE,
 provider = getOption("smap.providers", "OpenStreetMap")
\lambda## S3 method for class 'matrix'
smap(
  x,
 labels = NULL,
  ...,
 tools = TRUE,
 provider = getOption("smap.providers", "OpenStreetMap")
)
```
#### Arguments

x any input supported by [smart\\_as\\_sf\(\)](#page-4-1) or a [leaflet](#page-0-0) map

- a matrix: Either a matrix with named longitude and latitude columns or an unnamed two column matrix containing longitude and latitude (in that order)
- a data.frame with named longitude and latitude columns
- an [sf::sfc\\_POINT](#page-0-0) object
- a named or unnamed numeric vector of length 2 containing a single longitudelatitude coordinate pair
- a character scalar path or URL to a shapefile or zipped shapefile
- a leaflet map

... passed on to methods.

tools logical scalar. If TRUE show additional tools on the resulting map (such as a ruler and the ability to switch between several background tiles)

<span id="page-3-0"></span>

#### <span id="page-4-0"></span>smart\_as\_sf 5

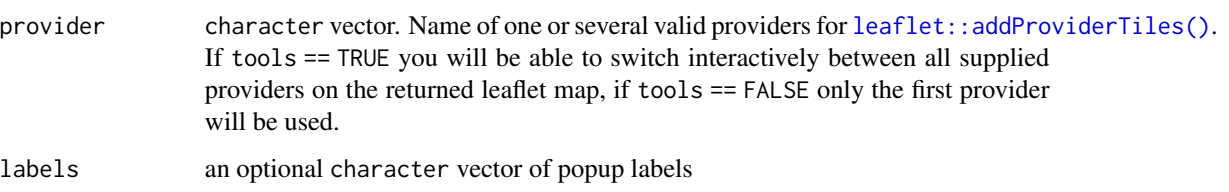

#### Value

a [leaflet::leaflet](#page-0-0) object

#### Examples

```
wp <- matrix(
 c(16.419684, 48.186065,
    16.373894, 48.207853,
    16.285887, 48.083053),
  byrow = TRUE,
  ncol = 2)
smap(wp)
smap(c(16.419684, 48.186065))
```
<span id="page-4-1"></span>smart\_as\_sf *Smartly convert an object to a simple features data frame*

#### Description

Converts R objects to [sf::sf](#page-0-0) objects, but supports a wider range of input data than [sf::st\\_as\\_sf.](#page-0-0)

#### Usage

```
smart_as_sf(x, \ldots)## Default S3 method:
smart_as_sf(x, \ldots)## S3 method for class 'data.frame'
smart_as_sf(x, \ldots)## S3 method for class 'character'
smart_as_sf(x, \ldots)
```
#### <span id="page-5-0"></span>Arguments

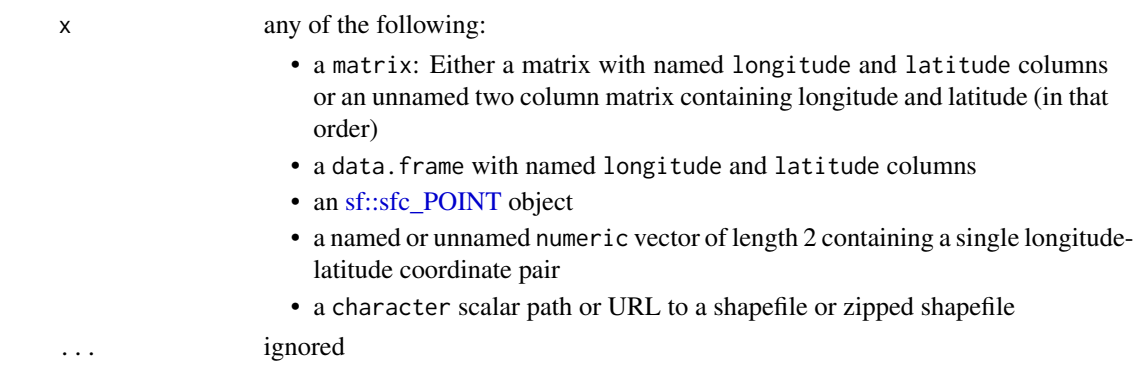

#### Value

an [sf::sf](#page-0-0) data.frame

#### Note

smart\_as\_sf.default() looks if an [sf::st\\_as\\_sf\(\)](#page-0-0), [sf::st\\_as\\_sfc\(\)](#page-0-0) or [as\\_coord\\_matrix\(\)](#page-1-1) method exists for x (in that order). If you are a package developer and want to support smartmap for a custom S3 class in your package, it is enough to provide one of these methods.

#### Examples

```
smart_as_sf(data.frame(lat = c(1,2,3), longitude = c(3,4,5)))
smart_as_sf(c(1, 2))
```
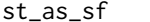

Convert coordinate matrices to sf objects

#### Description

Convert coordinate matrices to sf objects

#### Usage

## S3 method for class 'coord\_matrix'  $st\_as\_sf(x, ...)$ 

#### Arguments

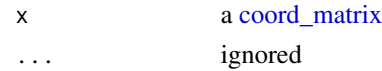

#### Value

an [sf::sf\(\)](#page-0-0) object with an sfc\_POINT-geometry column

<span id="page-6-0"></span>st\_as\_sfc 7

#### See Also

[sf::st\\_as\\_sf\(\)](#page-0-0)

#### st\_as\_sfc *Convert coordinate matrices to sfc objects*

#### Description

Convert coordinate matrices to sfc objects

#### Usage

## S3 method for class 'coord\_matrix'  $st\_as\_sfc(x, \ldots)$ 

#### Arguments

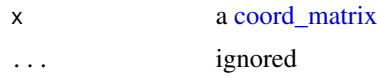

#### Value

an [sf::sfc\(\)](#page-0-0) object of subclass sfc\_POINT

#### See Also

[sf::st\\_as\\_sfc\(\)](#page-0-0)

# <span id="page-7-0"></span>Index

```
as_coord_matrix, 2
as_coord_matrix(), 6
coord_matrix, 6, 7
coord_matrix (as_coord_matrix), 2
leaflet, 4
leaflet::addProviderTiles(), 5
leaflet::leaflet, 5
sf::sf, 5, 6
sf::sf(), 2, 6
sf::sfc(), 7
sf::sfc_POINT, 2, 4, 6
sf::st_as_sf, 5
sf::st_as_sf(), 6, 7
sf::st_as_sfc(), 6, 7
smap, 3
smart_as_sf, 5
smart_as_sf(), 4
st_as_sf, 6
st_as_sfc, 7
```